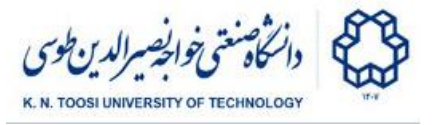

# Lab Instructions - session 0

# **Introduction to Python**

Open an interactive Python environment (python shell, ipython shell, or Jupyter notebook), run the following commands, and observe the output:

Integer, float, string, and boolean types

**>>> i = 1 >>> f = 1.1 >>> s = "salam!" >>> t = True >>> type(i) >>> type(f) >>> type(s) >>> type(t)**

#### Conversion between types

```
>>>
str(i)
>>>
str(f)
>>>
int(f)
>>>
int('123')
>>>
float(i)
>>>
float('1.1')
>>>
int(t)
>>>
int(False)
```
# Basic operations

```
>>>
a = 3
>>>
b = 10
>>>
a*b
>>>
a+b
>>>
b**a
>>>
>>>
c,d = 1,a
>>>
a,b = b,a
>>>
a,b = a-b,a+b
>>>
5 / 2
>>>
5 / 2.0
>>>
5 // 2
```
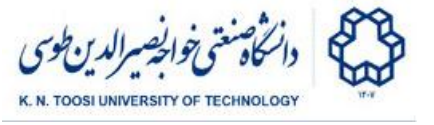

**>>> 5 // 2.0 >>> >>> 5 % 2 >>> >>> k = a\*\*2+b\*\*2 >>> print(a) >>> a \*= 10 >>> print(a) >>> >>> a -= 2 >>> print(a) >>> >>> a = 20 >>> b = 30 >>> a == b >>> a < b >>> a >= b - 5 >>> >>> a < -5 or a > 5 >>> a < b and a == 20 >>> not (a < b and a == 20)**

#### String operations

```
>>>
s = 'salam'
>>>
s2 = "salam"
>>>
s3 = 'it's a nice day'
>>>
s3 = "it's a nice day"
>>>
s == s2
>>>
len(s)
>>>
r = '123'
>>>
s+r
>>>
s + ' ' + r
>>>
s*8
>>>
>>>
s = 'jenabkhan'
>>>
s[0]
>>>
s[1]
>>>
s[2]
>>>
s[-1]
>>>
s[-3]
>>>
>>>
s[1:4]
>>>
s[2:]
>>>
s[:4]
>>>
s[:-1]
```
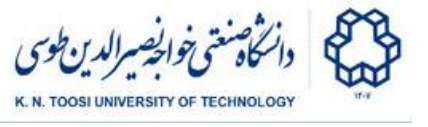

```
>>>
s[1:7]
>>>
s[1:7:2]
>>>
i = 1
>>>
d = 1.1
>>>
s = "Salam"
>>>
>>>
"num = %d"%i
>>>
s1 = "%f %i %s"%(f,i,s)
>>>
print(s1)
>>>
>>>
"float=%f, integer=%i, and string=%s."%(d,i,s)
>>>
>>>
"float={}, integer={}, and string={}.".format(d,i,s)
>>>
>>>
f"float={d}, integer={i}, and string={s}."
>>>
>>>
f"float={d*2}, integer={20-4*i}, and string={s+s}."
```
**Tuples** 

```
>> t = (1, 2, 4)>>>
p = (2, 'abc', 13.2)
>>>
print(p)
>>>
>>>
p[0]
>>>
p[1]
>>>
p[-1]
>>>
>>>
len(p)
>>>
p + (10,20,30)
>>>
t+p
>>>
p*3
>>>
p[1] = 100 # error
>>>
a,b,c = p
>>>
print(a,b,c)
```
Lists

```
>>>
l = [1,2,3,4]
>>>
print(l)
>>>
>>>
l = [i,f,s,2]
>>>
l
>>>
>>>
l = l + [True]
```
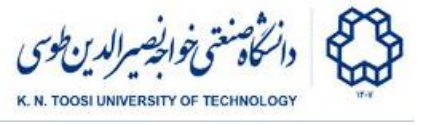

```
>>>
l
>>>
>>>
l = l + [1,3,45]
>>>
l
>>>
>>>
len(l)
>>>
>>>
l.append('hi')
>>>
l
>>>
>>>
l.insert(0,100)
>>>
l
>>>
l.insert(2,111)
>>>
l
>>>
>>>
111 in l
>>>
112 in l
>>>
112 not in l
>>>
>>>
l.extend(['a', 'b', 'c'])
>>>
l
>>>
>>>
l.pop()
>>>
l
>>>
>>>
k = l.pop(2)
>>>
l
>>>
k
>>>
>>>
l=[100,101,102,103,104,105,106,107,108,109,110,111,112]
>>>
>>>
l[0]
>>>
l[1]
>>>
l[5]
>>>
l[-1]
>>>
l[-2]
>>>
l[1:5]
>>>
l[10:1]
>>>
l[1:10]
>>>
l[1:10:2]
>>>
l[::3]
>>>
l[10:1]
>>>
l[10:1:-1]
>>>
l[::-1]
>>>
>>>
104 in l
>>>
130 in l>>>
```
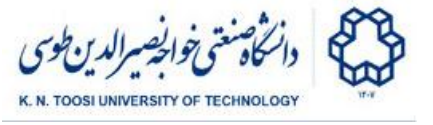

```
>>>
l = [4,1,7,2,0]
>>>
>>>
l[4] = 100
>>>
>>>
print(l)
>>>
l[1] = 100
>>>
print(l)
>>>
>>>
>>>
l.reverse()
>>>
print(l)
>>>
>>>
>>>
l.sort()
>>>
print(l)
>>>
>>>
>>>
l = [4,1,7,2,0]
>>>
t = l
>>>
>>>
l[1] = 100
>>>
print(l)
>>>
print(t)
>>>
>>>
l = [4,1,7,2,0]
>>>
t = l[:]
>>>
>>>
l[1] = 100
>>>
print(l)
>>>
print(t)
>>>
>>>
e = enumerate(l)
>>>
e
>>>
list(e)
>>>
>>>
z = zip(l,t)
>>>
z
>>>
list(z)
```
The range function

```
>>>
r1 = range(10)
>>>
r2 = range(2,10)
>>>
r3 = range(2,20,3)
>>>
r4 = range(20,2,-1)
>>>
>>>
list(r1)
```
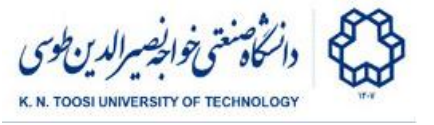

**>>> list(r2) >>> list(r3) >>> list(r4) >>> tuple(r1)**

**Dictionaries** 

**>>> d = {1: 'Salam', 8: 1.4} >>> d[1] >>> d[8] >>> d[2] >>> >>> d[2] = 444 >>> d >>> d[2] >>> >>> d['K'] = 99 >>> d['Ali'] = 'passwd' >>> d['Ali'] >>> print(d) >>> >>> d.keys() >>> d.values() >>> d.items() >>> >>> >>> >>> d >>> del d['K'] >>> d >>>**

Open a text editor, or a Python IDE (IDLE editor, emacs, vs code, spyder, pyCharm, pyDev, etc.). Enter and run the following pieces of code.

#### Decision Making

 $i = 12$ **b = 1 if i == 12:**  $b = 2$ **print(b)**

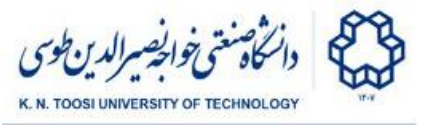

```
i = 12
i = 12if i == 10:
  print('YES')
  print('i equals 10')
else:
  print('NO')
  print('i is not equal to 10')
```

```
i = 11
b = 'salam'if i == 12:
  print('Twelve')
elif i == 11 and b == 'hi':
  print('Eleven-hi')
elif i > 10 and b == 'salam':
  print('SALAAAMM!!')
else:
  print('None')
```
the While loop

**i = 10 while i > 0: print(i\*i) i -= 2**

For loop

**l = [10,20,30,40.2, 'salam'] for k in l: print(k)**

```
for k in range(2,20):
     print(k, k*k)
```
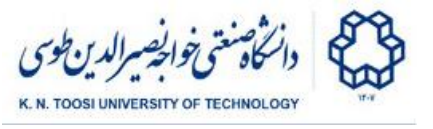

**p = [1,2,3] q = ['One','Two','Three'] for i in range(len(p)): print(p[i],q[i])**

```
l = [10,20,1.2, 'salam']
for k in l:
      print(k)
for i, k in enumerate(l):
     print(i,k)
l1 = [10,20,30, 'salam']
l2 = ['a','b','c', 'aleik']
for i,j in zip(l1,l2):
     print(i,j)
for k in range(2,20):
     print(k, k*k)
```
#### Functions

```
def add(a,b):
    return a+b
print(add(2,3))
print(add(2,3.1))
print(add('abc', '123'))
```

```
def sum(l):
   s = 0
   for k in l:
       s += k
   return s
l = [1,2,4,8,16]
print(sum(l))
print(sum(range(10))
```
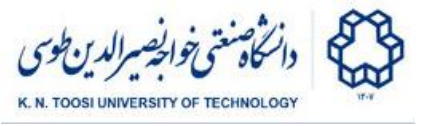

**print(sum(2)) # error**

Default argument values

```
def add(a,b=1):
    return a+b
print(add(20,4))
print(add(20))
```
Call by name

```
def sub(n1,n2):
    return n1-n2
```

```
print(sub(20,4))
print(sub(n1=20,n2=4)
print(sub(n2=20,n1=4)
```
## Using python modules

```
import math
print(math.cos(0), math.exp(0))
print(math.pi)
print(math.cos(math.pi))
```
**import math as m print(m.tan(0))**

```
from math import sin, cos, exp, pi
print(exp(1), sin(pi/2))
```

```
from math import *
print(pi)
print(e)
print(log(e))
print(cos(log(1)))
print(tan(pi/4))
```
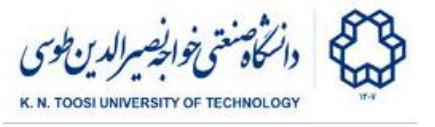

# List Comprehensions

```
l = [10,20,30]
t = [2*k for k in l]
print(t)
t = [k * k \text{ for } k \text{ in } \text{range}(10)]print(t)
t = [k*k for k in range(10) if k % 2 == 0]
print(t)
```
## Lambda Functions

```
f = lambda x : 2*x+1print(f(1))
print(f(2))
```
# Task 1

One way to represent a matrix in Python is to use a list of the rows of a matrix (a list of lists). For example the matrix

 $\begin{bmatrix} 0 & 2 & -1 \\ -2 & 0 & -4 \\ 1 & 4 & 0 \end{bmatrix}$ can be represented as: **A = [ [0 2 -1], [-2 0 -4], [1 4 0] ]**

Your task is to write a function named mul that receives two matrices as arguments and returns their product as a matrix:

```
def mul(A,B):
   """
    returns the product of the matrix A by the matrix B
    returns the empty list [] if the matrix dimensions
    are not consistent for multiplication
    """
    # function body
```
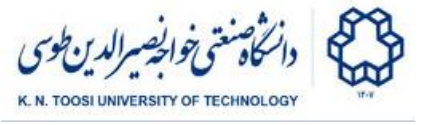

```
# test the function
A = [[1, 0, 0],
     [0, 0, 3],
     [0, 2, 0]];
B = [[1, 1],
     [0, .5],
     [2, 1/3.0]];
C = [[ 1, 0, 0 ],
     [ 0, 0, 0.5],
     [ 0, 1/3.0, 0]]
print(mul(A,B))
print(mul(B,A))
print(mul(A,C))
```
- The arguments A and B must be of the above format (nested list). **Do not use numpy arrays or matrices.**
- Assume each matrix is consistent (rows are of the same size). But the dimensions might be inconsistent for multiplication in which case you need to return an empty list [ ].

The output of the code above is

**[[1, 1.0], [6, 1.0], [0, 1.0]] [] [[1, 0.0, 0.0], [0, 1.0, 0.0], [0, 0.0, 1.0]]**